## Moving through the correct sequence.

Note that Lock is activated when reset goes high.

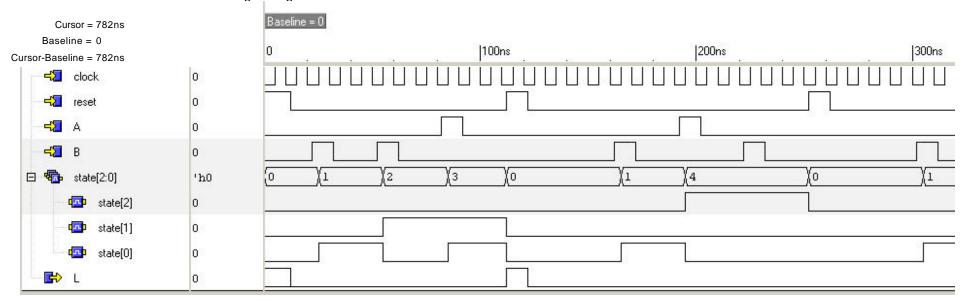